## Zahur Cotton Mills Ltd

623-B, PCSIR Phase II, Lahore

## 19 June 2023

Hafiz Maqsood Munshi Head, Listed Companies Compliances (RAD) Pakistan Stock Exchange Limited Stock Exchange Building Stock Exchange Road, Karachi

Subject: Reply: Non – Transmission of Quarterly Financial Statements for the Period Ended December 31, 2022, and March 31, 2023, Zahur Cotton Mills Limited ("the Company", or "ZHCM")

Dear Sir,

Pursuant to your letter No. Gen – 950, dated June 13, 2023, and Gen- 830 dated May 26, 2023, wherein we are directed to transmit Quarterly Financial Statements without any further delays. In this regard we are pleased to inform you that Board of Director has appointed Ali Akhtar Adnan Chartered Accountants under proviso 246(6) of Companies Act, 2017 as a Statutory Auditors of the Company, subject to all corporate and legal formalities inter alia. We have also transmitted this information at PSX portal and enclosing the same with the letter as Annexure "A" along with consent of Ali Akhtar Adnan Chartered Accountants as Annexure "B".

We hold a strong sense of optimism that the newly appointed auditors will swiftly conclude their review of the Half Yearly accounts. Since there are only a few transactions during that period, it shouldn't take them too long.

We kindly request your owner able office to grant us a final extension of 30 days to complete and submit both the Half Yearly and quarterly accounts. Your cooperation would be greatly appreciated.

We look forward to your favorable consideration and guidance in respect of above. Please inform the TRE Certificate Holders of the Pakistan Stock Exchange accordingly.

Yours truly,

On behalf of Zahur Cotton Mills Limited

Syed Jawed Ali Chief Executive Officer

CC: Executive Director / Head of Department
Offsite-II Department, Supervision Division,
Securities and Exchange Commission of Pakistan, 63- NIC Building, Jinnah Avenue,
Blue Area, Islamabad

## Zahur Cotton Mills Ltd

623-B, PCSIR Phase II, Lahore

Annewere - A

19 June 2023

The General Manager
Pakistan Stock Exchange Limited
Stock Exchange Building
Stock Exchange Road, Karachi

Subject: Disclosure of Material Information- Zahur Cotton Mills Limited (the "Company" or "ZHCM")- Change of Statutory Auditors u/s 246(6) of Companies Act, 2017

Dear Sir,

Under Section 246 (6) of the Companies Act, 2017, the Board of Directors of the Company has appointed Ali Akhtar Adnan Chartered Accountants as a statutory auditors of the Company.

Please inform the TRE Certificate Holders of the Pakistan Stock Exchange accordingly.

Yours truly,

On behalf of Zahur Cotton Mills Limited

I

Syed Jawed Ali

Chief Executive Officer

CC: Executive Director / Head of Department
Offsite-II Department
Supervision Division,
Securities and Exchange Commission of Pakistan
63- NIC Building, Jinnah Avenue,
Blue Area, Islamabad

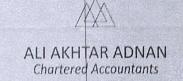

19 June, 2023

The Board of Directors
Zahur Cotton Mills Limited

Gentlemen,

Ammerica - B

## APPOINTMENT OF AUDITORS

We are pleased to give our consent to act as auditors till the next Annual General Meeting of your Company.

Particulars of our partners are as follows:

| Sr. | Name of<br>Partner                             | CNIC#               | Address                                                          | Partner<br>Since                           |
|-----|------------------------------------------------|---------------------|------------------------------------------------------------------|--------------------------------------------|
| 1   | Mr. Muhammad<br>Ali<br>S/o Muhammad<br>Afzal   | 35202-<br>9737154-7 | Street # 116, House # 1, Main Bazar Mazang, Lahore               | Inception                                  |
| 2   | Mr. Muhammad<br>Akhtar<br>S/o Ghulam<br>Rasool | 38402-<br>1586541-7 | Muhmmadia Colony,<br>Vijh, Tehsil Sahiwal,<br>District Sarghodha | Inception                                  |
| 3   | Mr. Adnan Aslam<br>S/o Muhammad<br>Aslam       | 33100-<br>9711082-5 | H. No. 85, Gali 4,<br>Yasrab Colony,<br>Faisalabad               | Since 01 <sup>st</sup><br>November<br>2018 |

Thanking you.

Very truly yours

Ali Akhtar Adnan (Chartered Accountants)

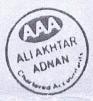